# Klausur Grundlagen der Informatik

Studiengang BWK, BMA Wintersemester 2006 FH Giessen-Friedberg Prof. Dr. Euler

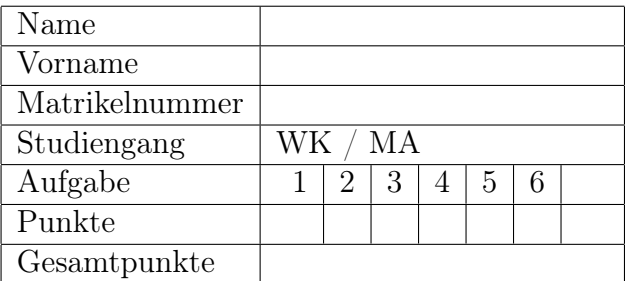

Ich bin damit einverstanden, dass die Notenliste mit Matrikelnummern ausgehängt wird.

### Unterschrift

#### Aufgabe 1 10 Punkte

Welchen Inhalt hat das Register AX bzw. CX nach jedem Schritt des folgenden Programms? Geben Sie in jeder Zeile den Wert oder die Werte als Hexadezimalzahl an.

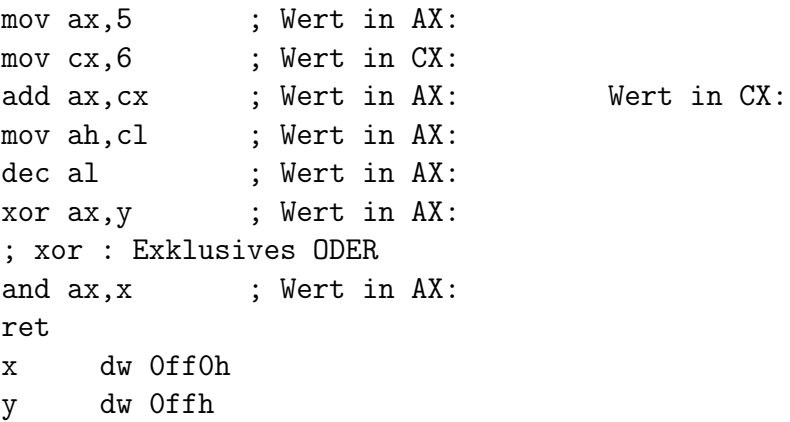

Erläutern Sie den Unterschied zwischen den beiden Anweisungen

mov ax,234 mov ax,[234]

#### Aufgabe 2 6 Punkte

1. Erstellen Sie die Wertetabelle für den Ausdruck

 $a \cdot \overline{c} + b \cdot (\overline{a} + b \cdot c)$ 

(Die zusätzlichen Spalten können für Zwischenwerte benutzt werden. Es können mehr Spalten als benötigt vorhanden sein.  $Schreibweise:$  · für  $UND$ , + für  $ODER)$ 

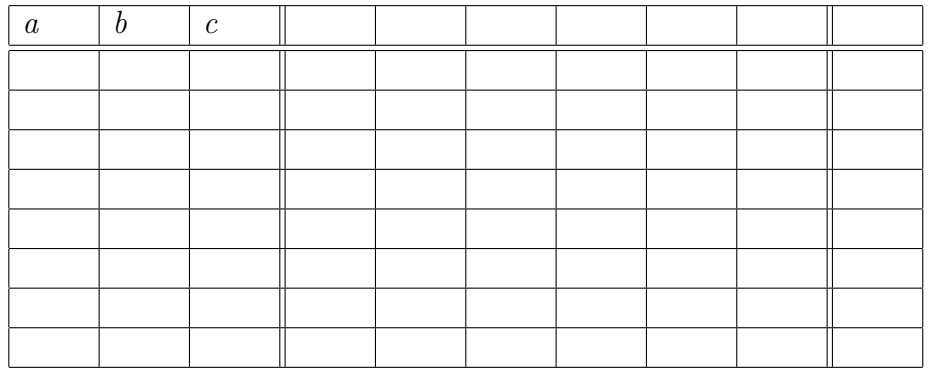

2. Ergänzen Sie die folgende Tabelle.

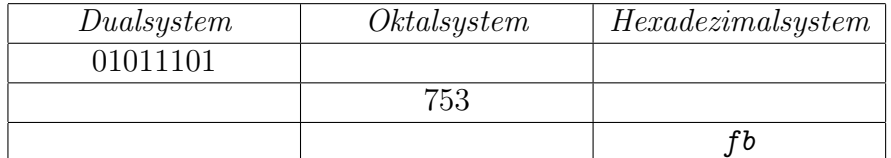

#### Aufgabe 3 4 Punkte

Ergänzen Sie in der folgenden Tabelle die Bits für Querparität sowie das zusätzliche Byte für die Längsparität. Verwenden Sie in beiden Fällen gerade Parität.

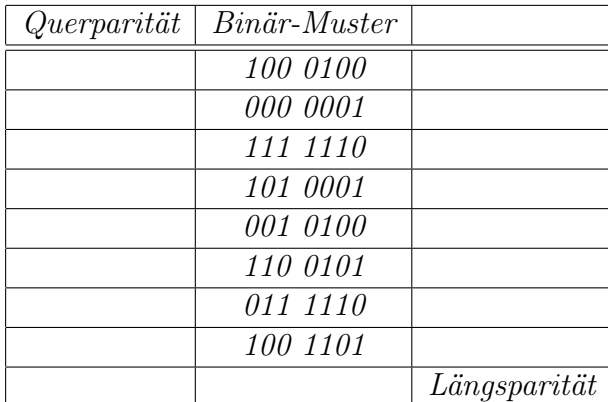

#### Aufgabe 4 5 Punkte

Eine Null-Adressmaschine führt das nachstehende Assembler-Programm aus (ab dem Zeichen ; stehen Kommentare). Welchen Inhalt (Dezimalwert) hat der Stack nach jeder Instruktion (in Bild eintragen)?

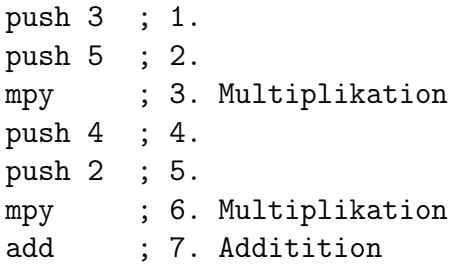

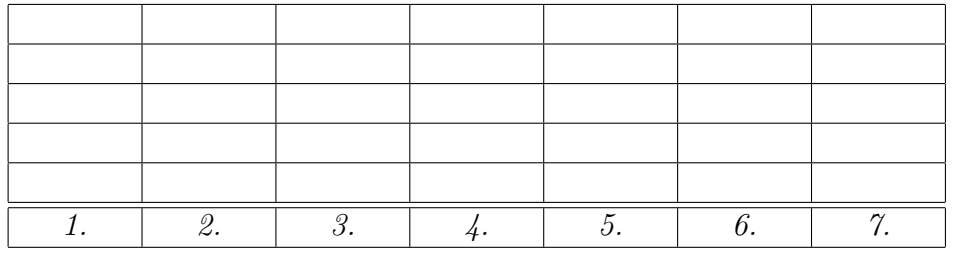

#### Aufgabe 5 7 Punkte

Die Datei mit den Folien zur Vorlesung ist 2,15 MByte groß.

- 1. Wie viele Sekunden beträgt die Übertragungsverzögerung der Datei bei:
	- (a) einer 100 Mbit/s Leitung
	- (b) einer ADSL Verbindung mit 2000 kbit/s
	- (c) einer ISDN Verbindung mit 128 kbit/s

Rechnen Sie bei den Dateigrößen mit 1 kByte =  $1024$  Byte und 1 MByte = 1024\*1024 Byte. (Rechenweg auf extra Blatt sicherheitshalber mit abgeben)

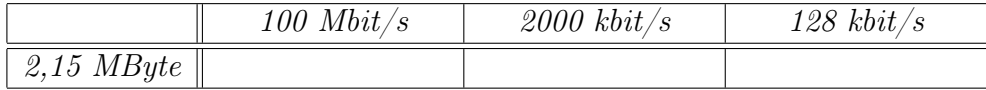

2. Sie haben die Datei als Anhang in einer Email erhalten und laden sie jetzt vom Server. Nennen Sie zwei Gründe, warum die Übertragung länger dauert - selbst wenn die volle Bandbreite zur Verfügung steht und keine anderen Übertragungen gleichzeitig stattfinden.

#### Aufgabe 6 18 Punkte

- 1. In welchen zwei Projekten wurde während des 2. Weltkrieges die Entwicklung von Computern wesentlich vorangetrieben?
- 2. Die beiden folgenden Bilder sind im Bitmap-Format unkomprimiert gespeichert. Sie lassen mit einem Programm die Entropie in den beiden Dateien berechnen und erhalten die zwei Werte 3,38 und 7,79. Welchen Entropiewert gehört zu welcher Datei (Begründung)?

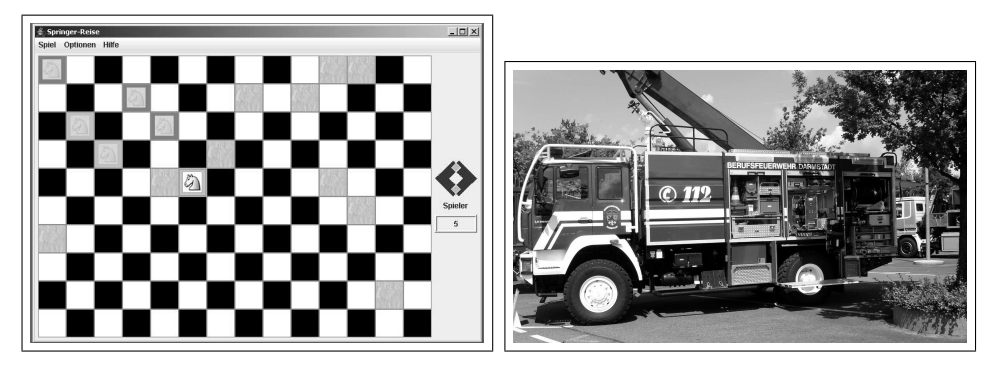

- 3. Warum verwendet man Kodierungen wie UTF-8 und nicht direkt die 16-Bit Unicode Werte (1 Grund genügt)?
- 4. Was ist ein Request for Comment (RFC)?
- 5. Bei der Ausgabe einer double Variable in einem C-Programm mit printf erscheint das Resultat -1.#INF
	- (a) Was bedeutet dies?
	- (b) Nennen Sie ein Beispiel für eine Rechnung, bei der dieser Wert entsteht.

- 6. (a) Beschreiben Sie die Von-Neumann-Architektur (Bild willkommen).
	- (b) Worin besteht der von-Neumann-Flaschenhals? Nennen Sie eine der Möglichkeiten, diese Schwäche zu vermeiden.

- 7. Was ist das Status- oder Flag-Register?
- 8. Mit welchem Programm kann man die RTT zu einem IP-Knoten messen?
- 9. Was besagt das Gesetz von Moore?
- 10. (a) Wie sieht eine IP-Adresse (Version 4) aus?
	- (b) Woran erkennt man die Klasse, zu der die Adresse gehört?
	- (c) Wie sieht eine Subnetz-Maske aus?

- 11. Zu welchem Zweck wurde das Feld TTL ( Time-to-live) im IP-Header eingeführt?
- 12. Geben Sie 3 Eigenschaften von TCP an (jeweils mit kurzer Erläuterung).

## 13. Sie öffnen mit Ihrem Browser die Seite http://www.google.com/search?q=euler+friedberg&ie=utf-8

- (a) Welche Rolle spielen bei diesem Vorgang HTTP und HTML?
- (b) Erläutern Sie die Struktur der Adresse.